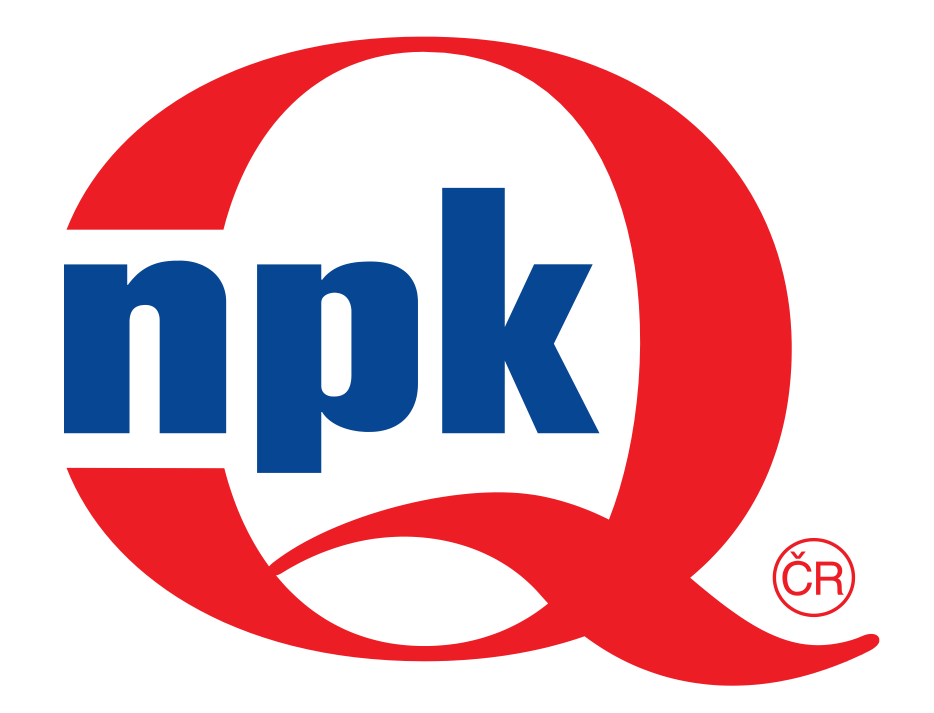

**Národní informační středisko pro podporu kvality**

Praha, 17.3.2011

# Vybrané statistické metody pro tvorbu pravděpodobnostních map

Meteorologická aplikace na nárazy větru

> **Ing. Michal Návorka doc. Ing. Olga Tůmová, CSc.** Katedra technologií a měření FEL, ZČU v Plzni

- Seminář pojednává o výzkumu na oddělení měření (Ing. Michal Návorka) vycházející s diplomové práce
- Práce dělána ve spolupráci s oddělením klimatologie Českého hydrometeorologického Ústavu – RNDr. Jiřím Hostýnkem
- Aplikace statistických metod aplikována na předpověď síly extrémních projevů větru – nárazů větru s určitou dobou návratu

### Přehled témat

- > Stav problematiky
- Vítr základní charakteristiky, vznik, kategorizace a vizuální zpracování
- Měření rychlostí principy, přístroje a ukládání
- Metody a postupy používané pro zpracování rychlostí a směrů větru
- Metoda maximální věrohodnosti a metody pro extrémní data – Liebleinova metoda a Analýza individuálních bouří
- Ukázka numerických a grafických výsledků

### Stav problematiky

- V posledních deseti letech zaměření spíše na průměrné rychlosti díky prudkému rozvoji větrné energetiky
- Průměrné rychlosti a směr větru jeden z hlavních kritérií pro posuzování místa pro stavbu
- $\geqslant$  Po několika větších větrných událostí bouří, které měly za následek větší hmotné škody se zájem přesouvá i na extrémní projevy větru
- Oblastí nárazů větru se zabývá sektor stavebnictví, meteorologie a poslední dobou díky škodám na majetku i sektor pojišťoven
- Od těch vzešel i požadavek na tvorbu pravděpodobnostních map pro vymezení oblastí s pravděpodobností výskytu extr. větrů

### Vítr – základní informace

- Vítr (směr a rychlost) patří mezi nejproměnlivější meteorologické prvky
- Vítr je proudění plynů ve velkém měřítku
- Vznik větru přenos vzdušné hmoty z různých oblastí tlaků, čím větší je rozdíl tlaků oblastí, tím větší je rychlost větru
- Kategorie větru podle regionu (bríza, bóra atd.), podle jejich prostorového rozsahu (lokální vítr při bouři, tornáda, hurikány, globální proudění), podle jejich rychlosti.
- Stupnice pro určování větru Beaufurtova stupnice, Saffir-Simpsova stupnice a Fujitova stupnice

## Měření větru

- Větrné podmínky v určité lokalitě jsou závislé na mnoho parametrech – cirkulaci vzduchu, orografii, drsnost povrchu a překážkách vůči proudění
- Vítr se měří v několika jednotkách m/s, km/h, knots (uzly)
- Standardně se rychlost a směr větru měří v 10m nad zemí (33ft) a měří se s 10 minutovou periodicitou
- Nárazy větru neustálá rychlá změna rychlosti a směru
- $\geqslant$  Nárazy se neměří, ale vyhodnocují z naměřených dat podle podmínek: min. rychlost 30 km/h, rozdíl mezi nejnižší a nejvyšší min. 16km/h, doba trvání méně než 20s
- Pro potřeby zpracování se vyhodnocují dlouhodobé nárazy větru denní/měsíční/roční a převládající směry odkud nárazy přicházejí (větrné růžice)

### Beaufurtova stupnice

- Určování rychlosti větru podle projevů na souši či moři
- Zavedena počátkem 19. století admirálem Beaufurtem
- 12 stupňů + 5 stupňů nastavena Saffir-Simpsovou stupnicí speciálně pro orkány, potažmo hurikány
- *První stupeň (0,3–1,5 m/s; 1–5 km/h) – vánek*
- *Desátý stupeň (24,5–28,4 m/s; 89–102 km/h) – silná vichřice*
- *Jedenáctý stupeň (28,5–32,6 m/s; 103–117 km/h) – mohutná vichřice -* rozsáhlé zpustošení plochy
- *Dvanáctý stupeň (<33,7 m/s; 118–133 km/h) – orkán -* ničivé účinky

### Extrémní projevy větru

- V našich zeměpisných šířkách se setkáváme s větrnými smrštěmi a silnými nárazy větru
- Z poslední doby větrné bouře Kyrill (leden 2007) a Emma (březen 2008)
- Zvýšený výskyt menších tornád v ČR (naposledy pozorována "tromba" v oblasti Krušných hor)
- Jeden z nejvyšších naměřených nárazů Labská Bouda při bouři Kyrill 19.1.2007 - 58,7 m/s (208 km/h)
- Obecně nad 250 km/h dochází k devastaci lidských obydlí větrem
- Nejvyšší nárazy na světě vždy ve spojitosti s hurikány Barrow Island (Austrálie) – 408 km/h (Olivia)

I ze zpracovávaných hodnot lze určit, kdy se ČR prohnala vichřice. Pro příklad jsou zde 4 stanice a vždy stejnou barvou vyznačeno konkrétní datum s hodnotou.

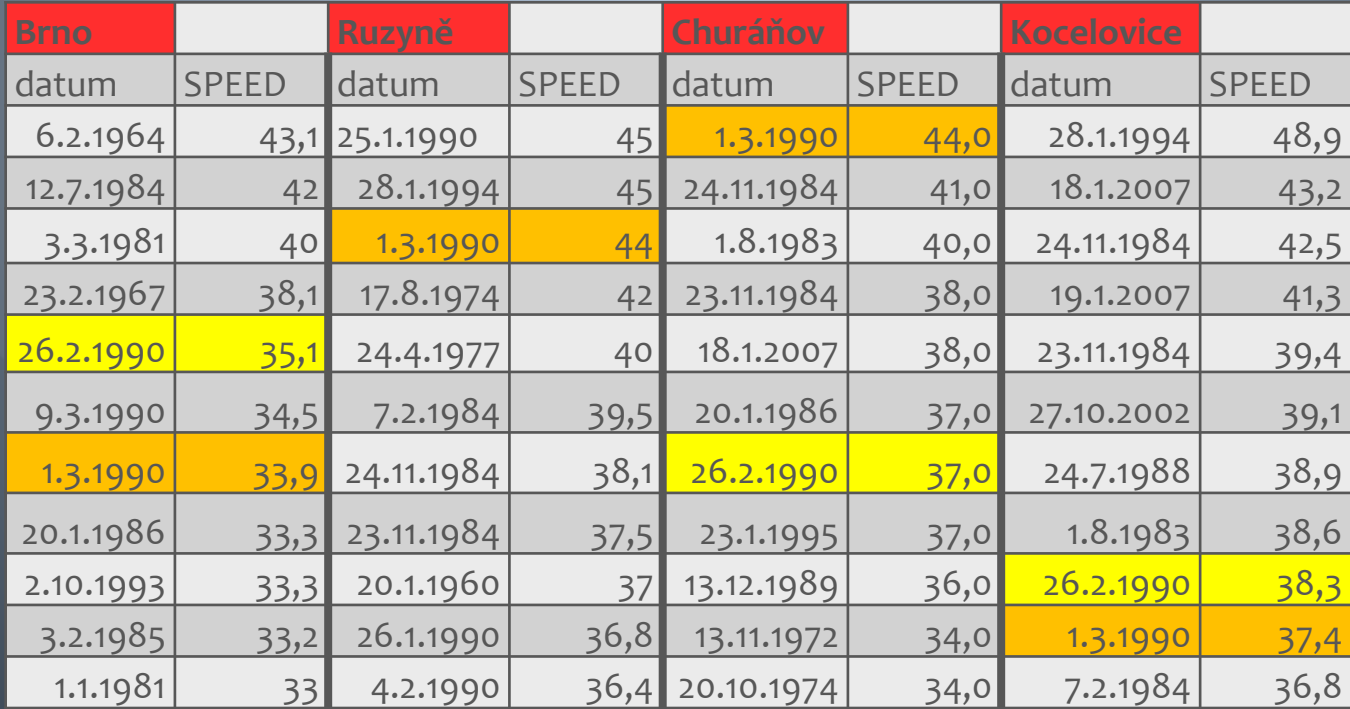

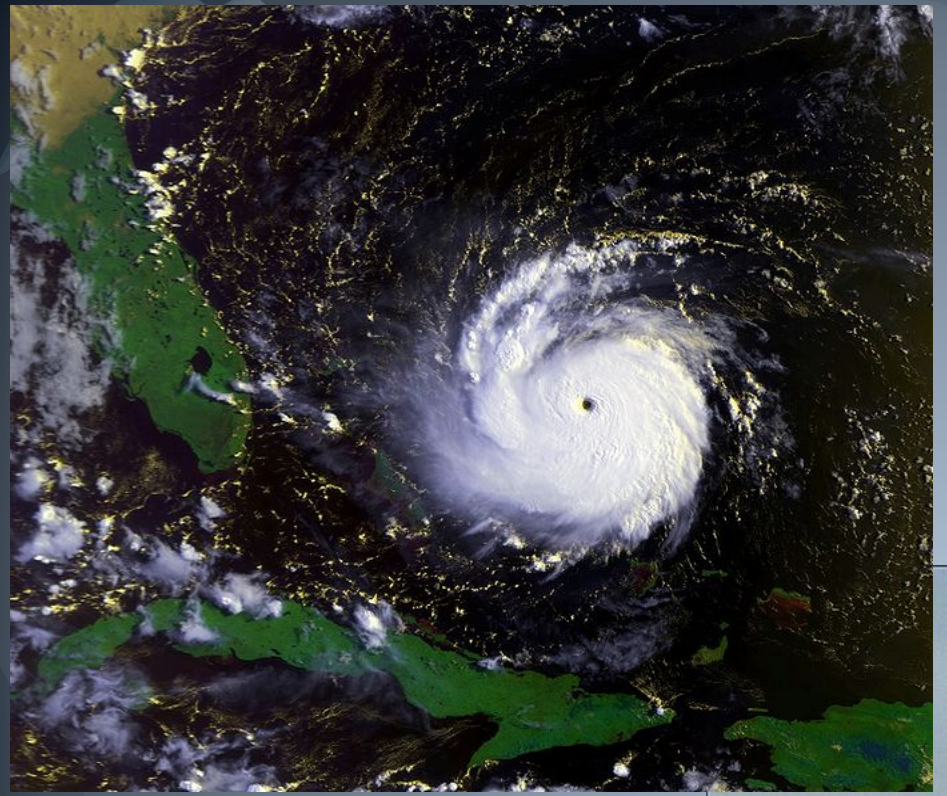

Hurikán Andrew – stupeň 5, pobřeží Floridy

Tornádo v blízkosti Trutnova, Září 2010, vznik jen z pouze slabého přechodu studené fronty

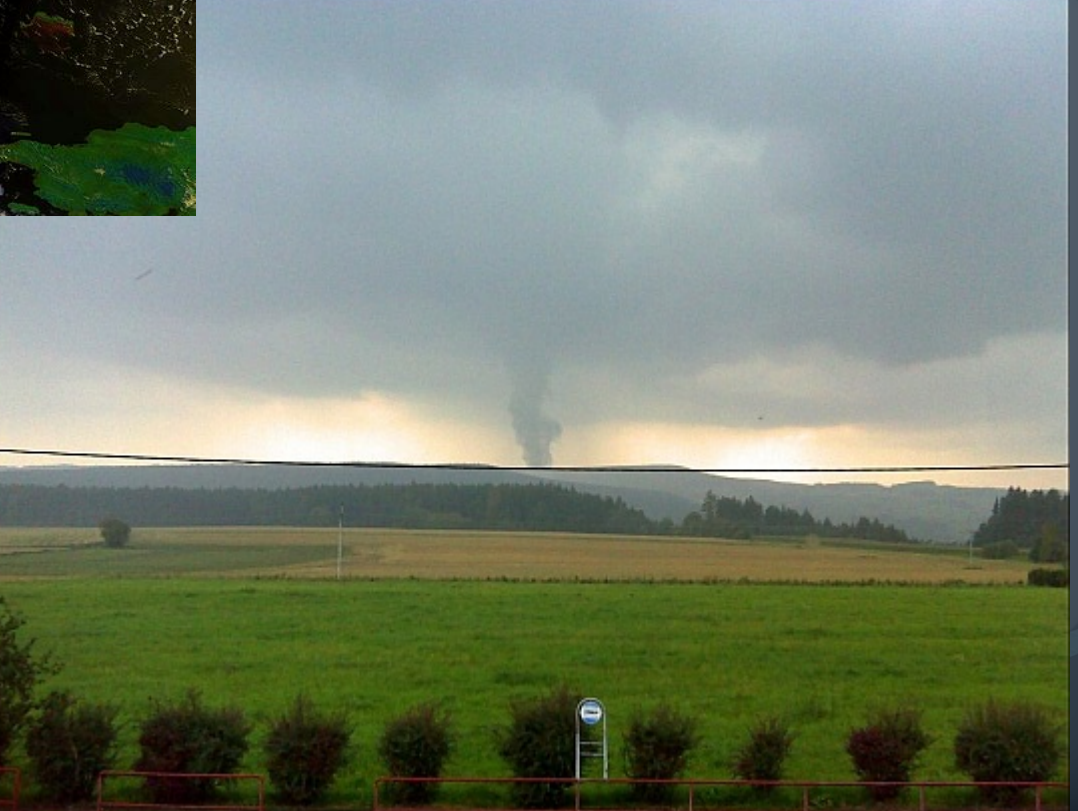

### Grafické znázornění větru

- Pojem větrná růžice jako růžice se světovými stranami, ale také jeden ze základních meteorologických nástrojů
- Větrná růžice znázorňuje četnost směrů a rychlosti větru, analogicky je to histogram v kruhovém provedení
- Dá se ale i znázornit v normálním roztaženém provedení
- Typově se dělí podle počtu tříd (světových stran) 8,12 a 16 sektorová
- Pro obor energetiky velmi důležité ukazuje převládající směr větru a tedy pravděpodobný energetický potenciál (software WaSP)
- Využití také v oborech stavitelství, zemědělství atd.
- Dá se použít nejen pro nárazy větru, ale i pro průměrné rychlosti větru

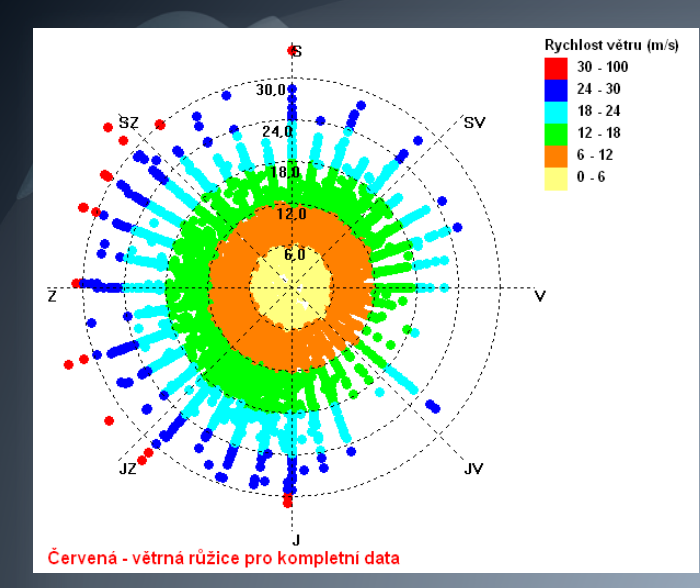

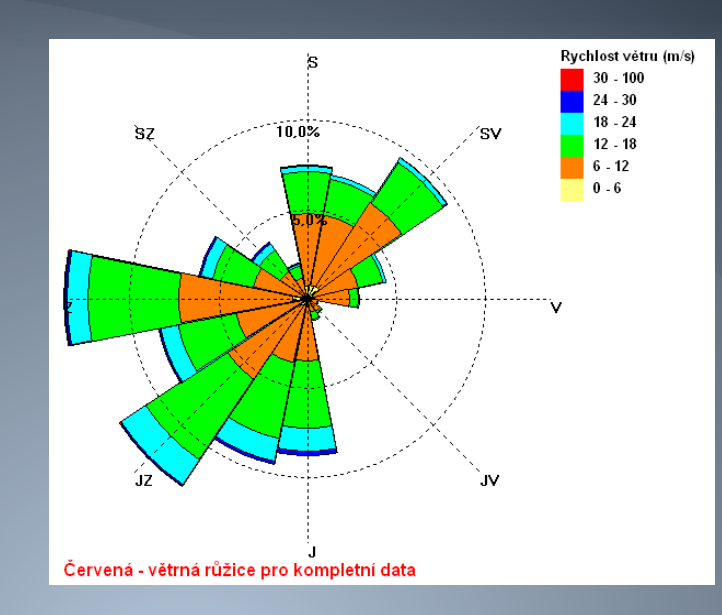

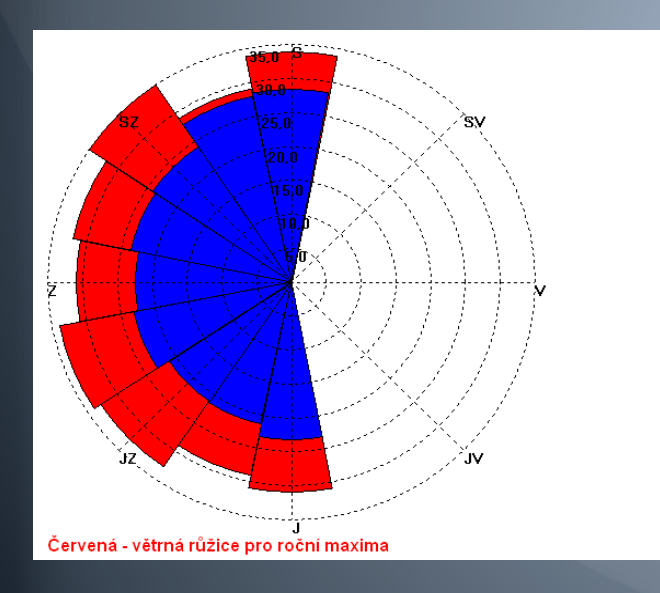

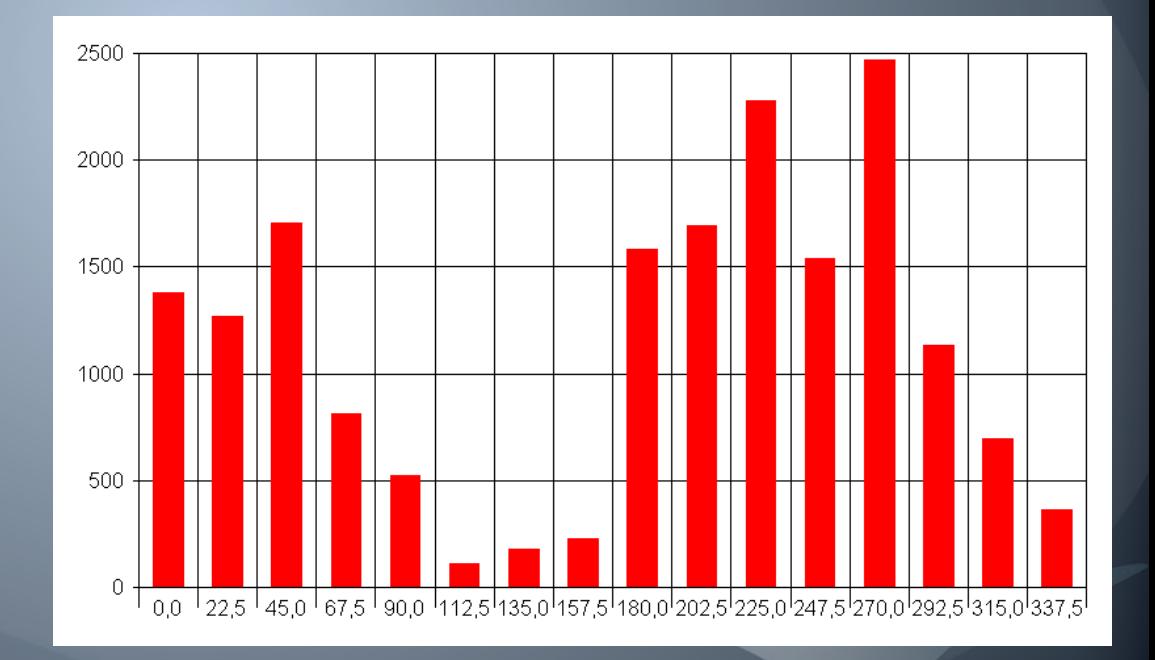

## Sběr dat v České republice

- Instrumentální měření od r. 1752 v pražském Klementinu
- V ČR se o sběr dat na profesionální úrovni stará Český hydrometeorologický ústav
- Síť se skládá z 209 klimatologických stanic (38 odborných) a 585 srážkoměrných stanic
- Měření meteorologických parametrů teplota, vlhkost, směr a rychlost větru, UV, sluneční svit, srážky atd.
- Databáze CLIDATA, uložení všech parametrů
- Matematické modely Aladin a Aladin-CZ pro předpovědi a pravděpodobnostní modely vývoje parametrů počasí

### Měření větru – principy a přístroje

Anemometry – přístroje pro měření větru, slovo "anemos" z řečtiny znamená vítr

- Pro měření rychlosti větru principy založeny na základních principech pro měření průtoku – mechanické, ultrazvukové, rychlostní sondy či nové laserové
- Pro měření směru principy založeny na větrné korouhvi
- Rychlostní sondy zvláštní případy, využití na letadlech a např. na raketoplánech NASA
- Měřicí řetězec založen na sériovém zapojení senzoru, centrální jednotky a přístroje na zaznamenání dat

### Miskový anemometr

- Jeden z nejjednodušších principů, používá se dodnes díky přesnosti a jednoduchosti
- Složen z 3 nebo 4 misek připojených ke kříži, díky proudění vzduchu a přenášení tlaku na misky dochází k roztáčení a generování otáček, z toho určení rychlost větru
- Nevýhody: nutný minimální vítr, aby se překonal pasivní odpor k roztočení, takže měří od určité minimální hranice
- Také má mechanické části větší možnost poruchy

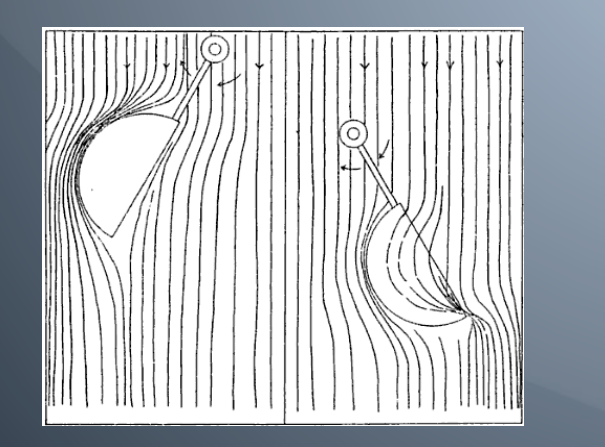

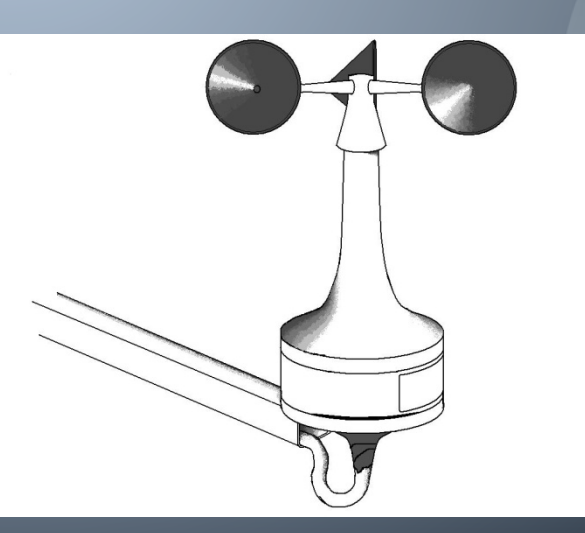

### Ultrazvukový anemometr

- Moderní trend v měření rychlosti a směru větru
- Princip měření založen na Dopplerově efektu
- Fungují na principu vyhodnocování změny frekvence ultrazvukové vlny odražené od nehomogenit unášených větrem. Nehomogenity se chovají jako miniaturní reflektory, které odrážejí ultrazvukové vlny
- V praktické realizaci se jedním měničem stále vysílá ultrazvukové vlnění, přijímáno příjímacím měničem, který bývá naproti vysílači
- Konstrukčně jsou na snímači 2 páry vysílačů a přijímačů, nebo jeden vysílač vysílající do 3 směrů po 120°, poté se ze změn frekvence vyhodnocuje rychlost a směr větru

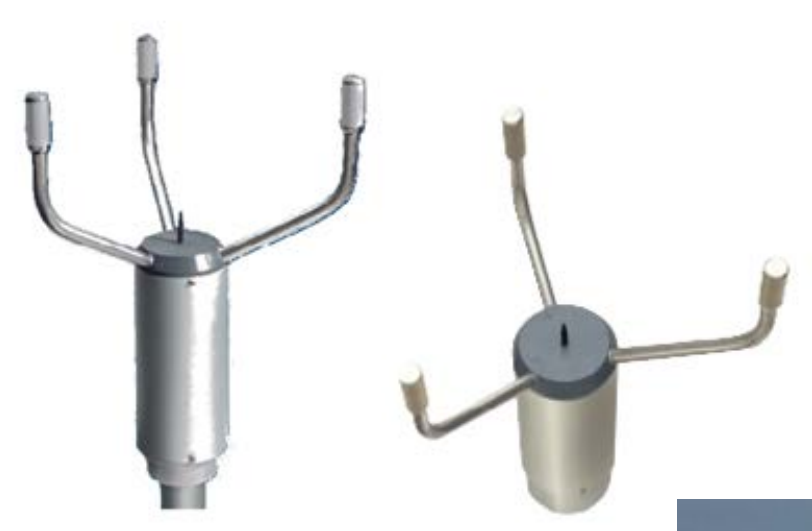

#### Viasala - Ultrasonic Wind Sensor WS425

#### 3D radar Vaisala LAP-3000, observatoř Doksany

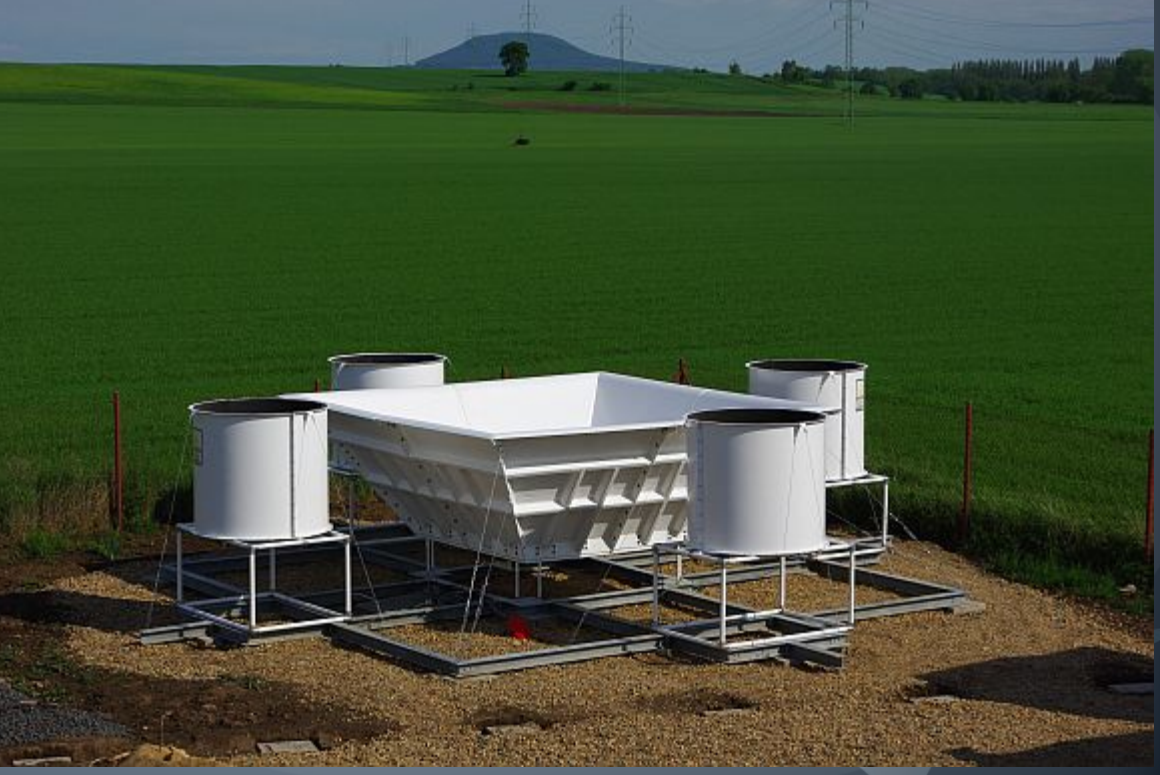

- Hlavní výhoda ultrazvukových anemometrů žádné pohyblivé části, nemusí překonávat pasivní odpor pro začátek měření, takže měří od velmi nízkých hodnot, bezhlučný provoz a možnost pracovat v různých teplotách a tlacích
- Také výhodou kombinované měřidlo měří jak směr tak rychlost
- Nevýhoda je vysoká cena

### Laserové anemometry

- Laserové anemometry jsou založeny také na principu Dopplerova efektu jako ultrazvukové
- Místo ultrazvukové vlny je využit laser jako měřicí paprsek, který se od částic ve vzduchu odráží do přijímače
- Výhody sensor může být mobilní, používá se na mapování větrných profilů a pokrytí většího území
- Frekvence zachyceného světla se mění v závislosti na rychlosti částic, takže zpracováním změny frekvence měřeného světelného spektra lze odečíst rychlost proudění vzduchu a jeho směr
- Využití pro větrné elektrárny, kvůli řízení provozu, regulaci a celkově lepší přizpůsobení aktuální větrným podmínkám

### Měření směru větru

- Tak jako je důležitá veličina pro měření rychlost větru, tak i směr hraje velkou roli pro utvoření si globálního obrázku o proudění
- Pro měření směru se používají variace sensorů založeny na klasické větrné korouhvi
- Při natočení dochází k přerušení optických bran a z kombinace přerušení a průchozích je určen směr větru

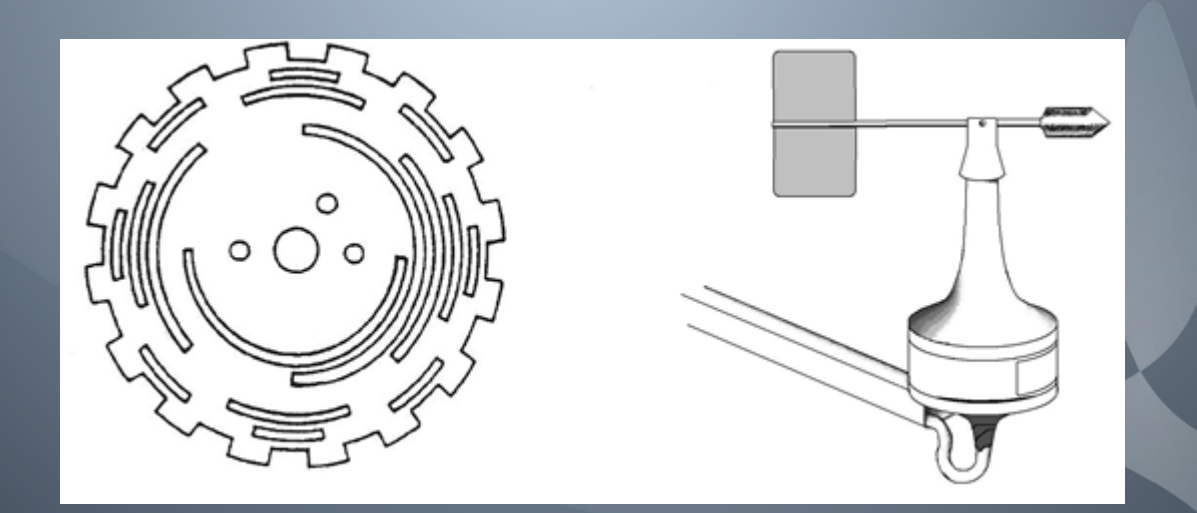

### Měřicí ústředna

Jako důležitý prvek v měřicím řetězci je měřicí ústředna

- Stará se o logiku z jednotlivých sensorů a vyhodnocené signály, potažmo hodnoty odesílá na záznamové zařízení
- Běžné ústředny mají 8 a více vstupů pro jednotlivé měřidla, takže není problém zapojit celou meteorologickou stanici do jedné ústředny
- Dále signály odesílá pomocí RS232, ethernetem, nebo dnes optickou linkou

## Záměry práce

- Pro účely modelování nárazů větru a jejich grafického znázornění pomocí pravděpodobnostních map bylo vybráno 16 profesionálních meteorologických stanic rozložených po celé České republice
- Modelování s dobou návratu nárazu větru 100, 75, 60, 50, 40, 30, 25, 20, 15, 10, 5 a 3 roky
- Pro takto dlouhé odhady nutnost mít dostatek zdrojových dat – proto byly vybrány stanice s dostatečně dlouhou řadou naměřených hodnot
- Numerické výsledky zaneseny do GIS programu a vytvořeny mapy s oblastmi pravděpodobného maximálního nárazu větru

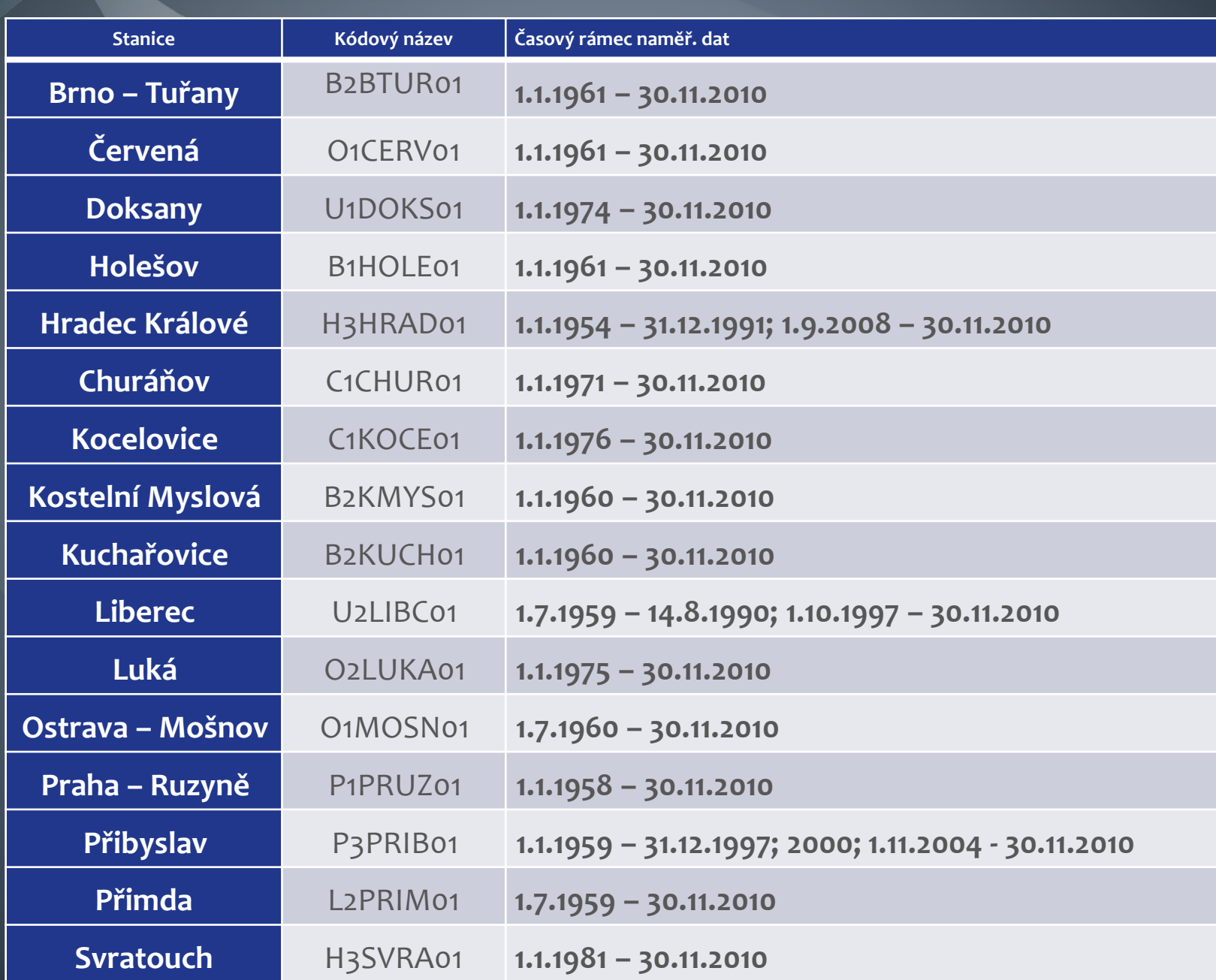

### Metodika zpracování

- > ČHMÚ poskytnul exportované hodnoty z centrální databáze ve formě XLS
- $\triangleright$  V souborech byla denní maxima jednotlivých stanic  $F_{MAX}$  (v m/s) a také jejich směry  $D_{MAX}$  (ve stupních). V tabulce je vidět příklad ze stanice Kuchařovice.

Pro výpočty bylo vybráno 16 meteorologických stanic s dostatečně dlouhou časovou řadou. Pro představu u stanice Přimda se jedná o 18781 hodnot *FMAX* a stejný počet směrů větru *DMAX*. V průměru lze říci, že každá stanice měla okolo osmnácti tisíc hodnot.

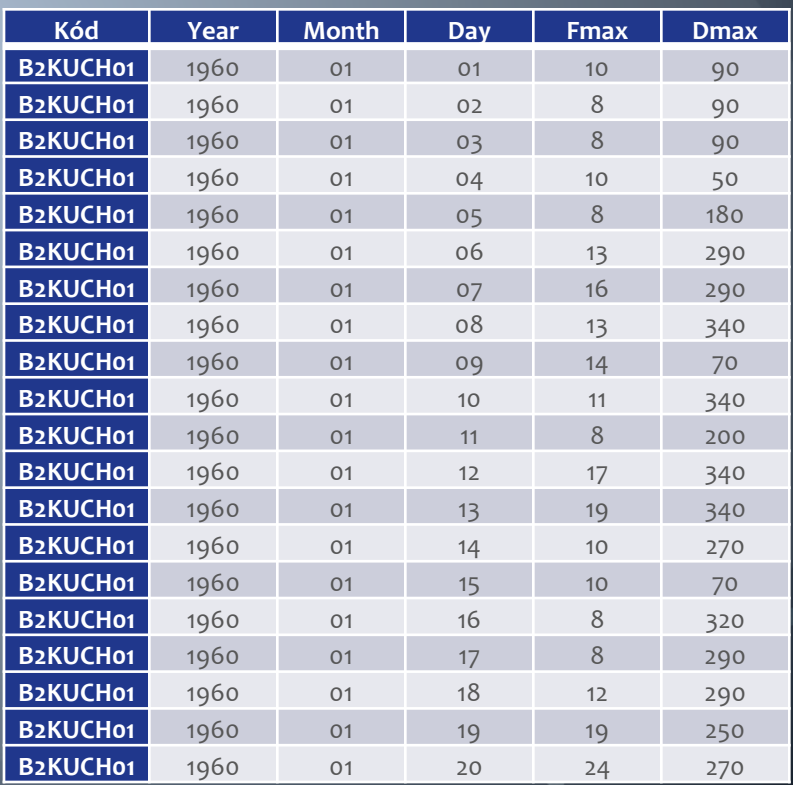

### Problémy s daty

- **Chyby v datech**  v každém souboru dat se vyskytly hodnoty abnormální či odlehlé. Jelikož o se jedná o maximální nárazy, které se budou simulovat, musí se ke každé hodnotě přistupovat zvlášť a zjistit zda se jedná o chybu nebo abnormální výskyt nárazu (bouře, přechod fronty)
- Statisticky se dají na to použít metody pro určování odlehlých hodnot – Pravidlo čtyř sigma, Dixonův test, nebo Grubbsův test
- V softwaru STATISTICA byl aplikován na data Grubbsův test a poté se k jednotlivým abnormálním hodnotám přistupovalo jednotlivě.
- Jelikož byla dodána i datumová řada hodnot šlo anomálie jednotlivě identifikovat a porovnat s databází ČHMÚ, která obsahuje výskyt meteorologických událostí
- Také byl určena maximální hranice nárazů 60 m/s nad kterou byly hodnoty už považovány za chybu

### Problémy s daty

- **Chybějící data –** v souborech dat se také objevily mezery v datech
- Způsobeno výpadky měřidel, nezdigitalizováni údajů z anemografů nebo chybou záznamového zařízení
- Možnost přepočtu maximálních nárazů z průměrných rychlostí pomocí koeficientu 1,6
- Koeficienty závisí na drsnosti terénu v okolí stanic, na orografii a také na výšce v které se měří
- Koeficient 1,6 se používá jako nejvhodnější pro přepočty v 10m

Nahrazeny byly jen krátké časové úseky (maximálně 1 měsíc), protože náraz větru je nahodilý a nelze ho přepočítávat v delším časovém období. Došlo by k ovlivnění základního souboru.

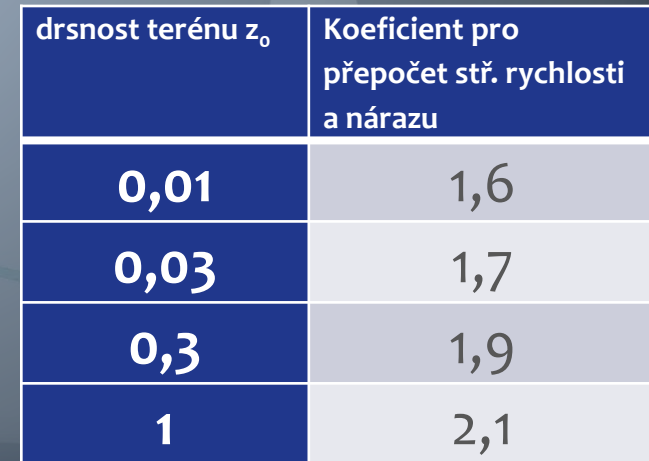

## Problémy s daty

- > Nesourodost dat tento problém se vyskytl hlavně u veličiny  $D_{MAX}$ .
- > Staré anemografy zaznamenávaly hodnoty v desítkách stupních v rozsahu 1 - 36. Nové měřidla zaznamenávají v rozsahu 1 - 360. U několika stanic došlo k pomíchání těchto záznamů a nebyla zřejmá hranice starého a nového zápisu.
- → Vyřešeno zjištěním data, kdy konkrétní stanice byla digitalizována a byl přechod z anemografu na moderní anemometr.

### Rozdělení na směry větru

- Pro zpracování nárazů po jednotlivých směrech nutnost rozdělit základní soubor na tyto směry
- Pro jednoduchou manipulaci s daty 8 základních směrů S, SV, V, JV, J, JZ, Z, SZ
- Provedeno pomocí makra a funkce DMAX v Excelu
- Nutnost definice jednotlivých podmínek výběru maxima v kterém rozsahu má hledat, jaká veličina se má hledat a podle jakých podmínek – v tomto případě to byly rozsahy stupňů pro jednotlivé světové strany a rok
- Poté použita funkce MAX pro jednotlivá roční maxima z těchto zpracovaných hodnot

### Příklad rozložení základního souboru dat stanice Svratouch na roční maxima v jednotlivých směrech (vlevo) a celkový maximální roční náraz se směrem (vpravo).

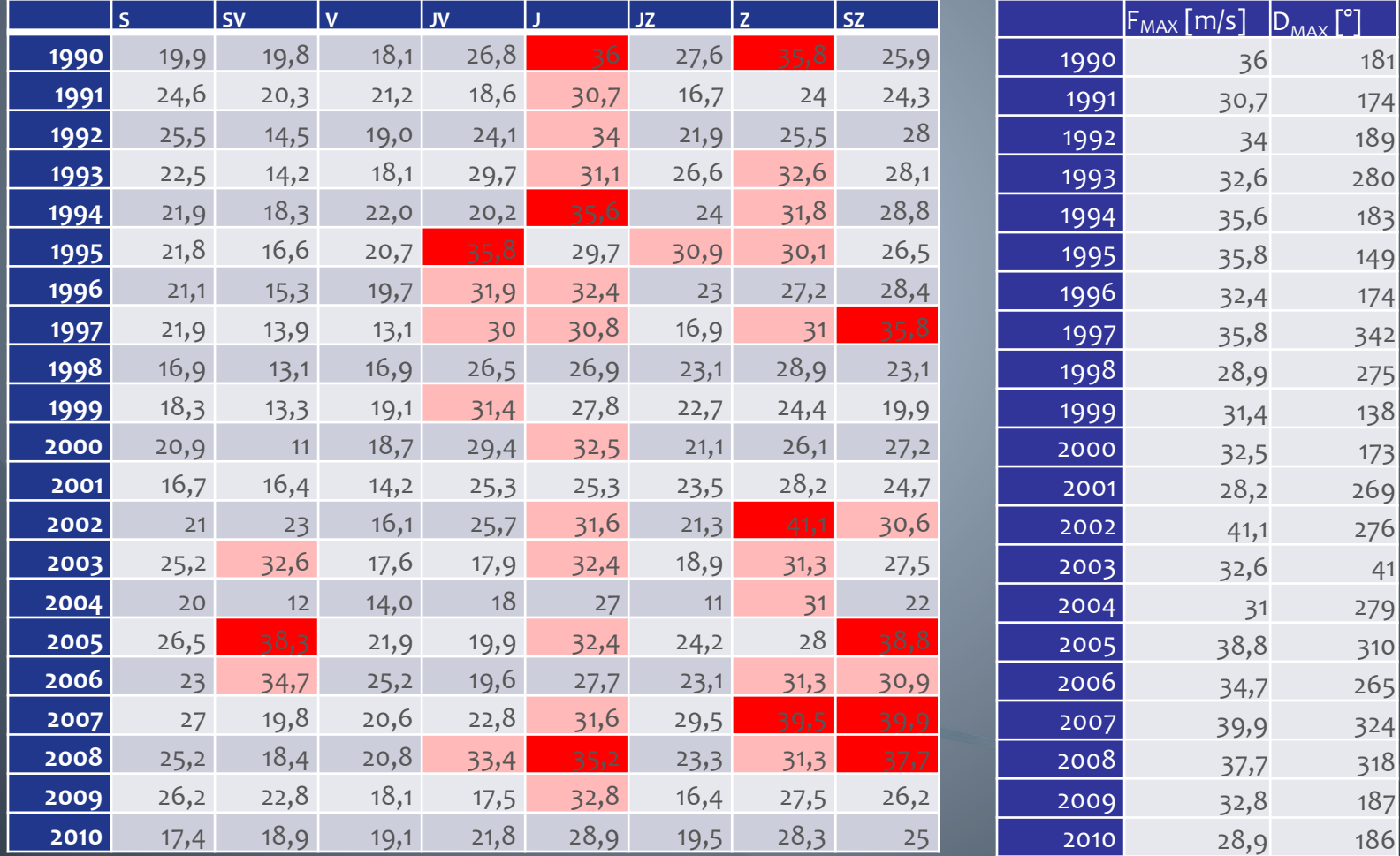

### Metody pro modelování

### Vycházeno ze zkušeností ČHMÚ

- Pro predikci se využívá Metoda maximální věrohodnosti (MLE, Maximum Likelihood Estimate) navázaná na asymetrická rozdělení, která nejvíce průběhem vyhovují průběhu nárazů větru
- Nejvhodnější rozdělení jsou Weibullovo, Gumbelovo, Logaritmicko – Normální a Gamma rozdělení
- Pro modelování extrémních hodnot se také v meteorologii používají dvě speciální metody – Leibleinova metoda a Analýzy individuálních bouří (Method of Indipendent storms – MIS) – obě tyto metody jsou modifikací Gumbelovy metody

### Metoda maximální věrohodnosti

- Metoda často používaná pro odhadování parametrů v matematické statistice
- Základy metody položil v druhé polovině 18. století Daniel Bernoulli
- Metoda pro nalezení statistiky, která nejlépe odhaduje hledaný parametr rozdělení základního souboru
- Na začátku je výběr, tj. několik naměřených hodnot náhodné veličiny, u které předpokládáme rozdělení s neznámým parametrem *Θ*.
- $\triangleright$  Předpoklad je, že je známa směrodatná odchylka  $\sigma$
- Pro každou naměřenou hodnotu *xi* se mohou vypočítat hustoty pravděpodobnosti *f(xi)*, pokud se dosadí nějaká předpokládaná hodnota, kterou by mohl mít hledaný parametr *Θ*.

### Metoda maximální věrohodnosti

> Věrohodnostní funkce L - u spojité náhodné proměnné se počítá jako součin hustot pravděpodobností v naměřených bodech při dané zvolené hodnotě  $\Theta$ :

 $L(x, \Theta) = L(x_1, \dots, x_n, \Theta) = f(x_1, \Theta) \cdot f(x_2, \Theta) \cdot \dots \cdot f(x_n, \Theta)$ 

- $\triangleright$  Jedinou proměnnou v této funkci je hledaný střed rozdělení  $\Theta$
- $\triangleright$  Mění-li se předpokládaná hodnota  $\Theta$ , posouvá se rozdělení po ose a mění se i hodnota funkce L
- > Jako maximálně věrohodný odhad  $\Theta$  je právě taková hodnota, pro niž L dosáhne maxima.
- > Metoda maximální věrohodnosti ve speciálních případech přechází v metodu nejmenších čtverců.
- Naměřené hodnoty byly testován pomocí statistického softwaru QC-Expert 3.0 od firmy Trilobyte
- Stejný software používán i na ČHMÚ z důvodu přenositelnosti výsledků a postupů použitý stejný software
- Použit modul pro metodu maximální věrohodnosti (MLE, Maximum Likelihood Estimate)
- Vybrána asymetrická rozdělení: Gamma, Gumbelovo, Weibullovo a Lognormální.
- $\geqslant$  Metody aplikovány na roční maxima nárazů větru, "bez směrů" – kompletní data a na hodnoty tříděné podle jednotlivých směrů
- Jako parametry hodnocení byly použity Věrohodnost a P-P proložení

### Věrohodnost

Vypočítaná hodnota logaritmu *L* maximální věrohodnosti rozdělení

- Doporučena jako hlavní kritérium pro posouzení, které rozdělení nejlépe odpovídá naměřeným datům - větší hodnota *L* odpovídá vhodnějšímu rozdělení.
- Samotná hodnota *L* není rozhodující souvisí s počtem dat a směrodatnou odchylkou rozdělení
- pro různě početná data, nebo data s různými směrodatnými odchylkami nelze L mezi sebou porovnávat

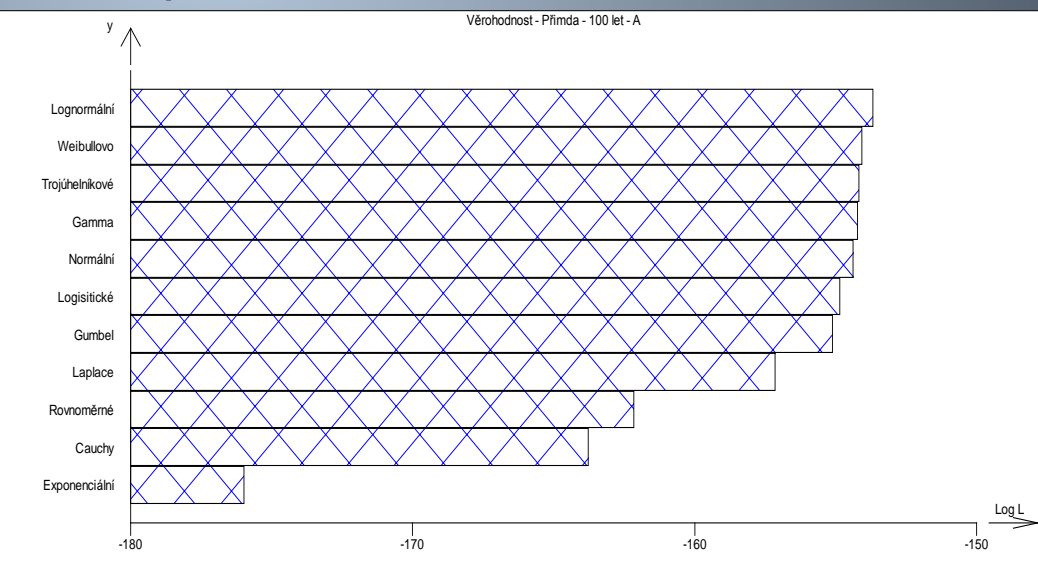

### Těsnost P-P proložení

- > P-P graf umožňuje přímé porovnání distribučních funkcí
- > V grafu je distribuční funkce porovnávaného rozdělení vynesena proti teoretické distribuční funkci.
- > Pokud tvoří tato závislost přímku je rozdělení shodné s teoretickým
- $\geq$  Graf těsnosti proložení porovnává těsnost proložení v P-P grafu pomocí hodnot odvozených z korelačního koeficientu
- > Tato odvozená hodnota je použita proto, že samotné hodnoty korelačních koeficientů r<sub>p</sub> by nevedly k dostatečnému vizuálnímu rozlišení.
- > Rozdělení s nejvyšší hodnotou se považují za nejlépe vystihující empirickou distribuční funkci dat.
- > Pořadí rozdělení v grafech věrohodnosti a těsnosti proložení není obvykle shodné.

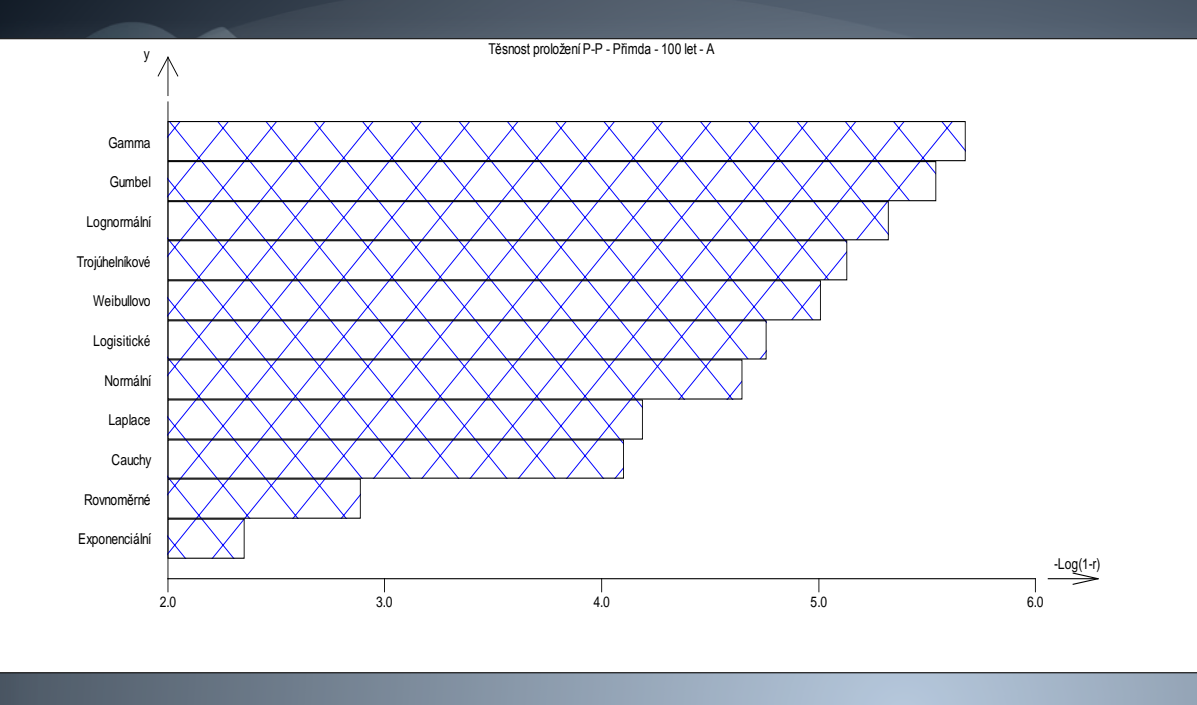

Těsnost P-P proložení stanice Přimda pro dobu návratu 100let

Graf P-P proložení Gumbelova rozdělení stanice Brno – Tuřany modře testované hodnoty, přímka znázorňuje teor. rozdělení

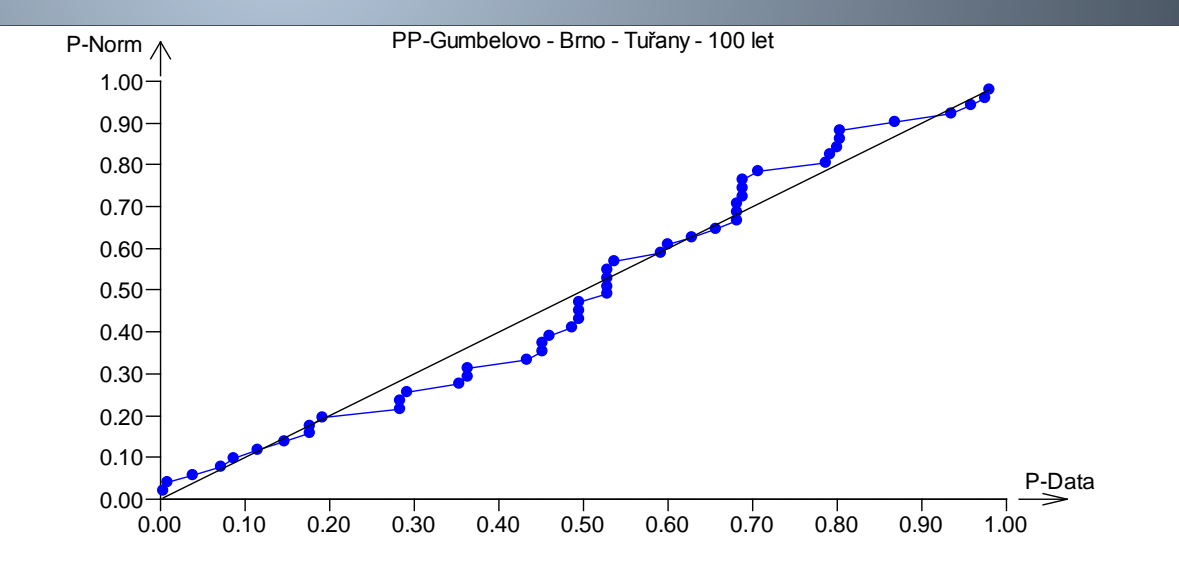

### Liebleinova metoda

- > Liebleinova metoda pro roční maxima se nepoužívá jen pro nárazy větru, ale i pro další predikce hodnot v oblasti hydrologie, sněhová pokrývka atd.
- > Vychází z Gumbelovy metody pro extrémní hodnoty
- > U Gum. metody se hodnoty se počítají vztahem:

$$
x = U + \frac{1}{\alpha} \ln N - \frac{1}{\alpha} \ln \left[ - \ln P_{\chi N} \right],
$$

kde  $1/\alpha$  je rozptyl, U je modus, N je počet let doby návratu a

$$
P_{\chi N}=(P)^N
$$

kde  $P = 1 - k$ , k je kvantil pro příslušnou dobu návratu

### Liebleinova metoda

- U Gumbelovy metody je základní nedostatek ten, že každá hodnota má stejnou váhu i přesto, že u každé hodnoty je spolehlivost jiná a klesá s rostoucí dobou návratu
- Lieblein proto zavedl tzv. BLUE metodu (best linear unbiased estimators), kde parametry modusu *U* a rozptylu *1/α* se stanovují pomocí teoretických stanovených váhových koeficientů *A<sup>m</sup>* a *B<sup>m</sup>*, které závisejí na pořadové hodnotě *m* ve vzestupné řadě ročních maxim rychlostí a počtu hodnot řady *M*

$$
U = \sum_{m=1}^{M} A_m x_m \; ; \; \frac{1}{\alpha} = \sum_{m=1}^{M} B_m x_m
$$

Váhové koeficienty *A<sup>m</sup>* a *B<sup>m</sup>* jsou tabelovány v Liebleinově publikaci a v publikaci ESDU, zabývající se těmito metodami

### Analýza individuálních bouří

- Analýza individuálních bouří (Analysis of Individual Storm nebo také zkráceně MIS) byla zavedena N. J. Cookem jako metoda, jež je založena na Liebleinově metodě
- Jako předchozí metody používá soubory hodnot maximálních rychlostí větru
- V tomto případě jsou to maxima, která odpovídají stejnému typu meteorologické události – bouře, přechodům fronty apod.
- Několik podmínek pro výpočet:
- > 1) Kompletní data z "větrných" let
- 2) Určení intervalu rychlostí větru pro identifikaci bouří
- 3) Musí se eliminovat naměřené hodnoty z jedné meteorologické události – u hodinových dat je hranice 10 hodin, vycházející ze znalosti dynamiky bouřek, přechodů front, atd., u denních maxim je hranice 3 dny. U obou typů se vyberou z těchto intervalů nejvyšší hodnoty a označí se jako vrchol bouře.
- Největší výhodou tohoto postupu je, že lze použít i hodnoty z relativně krátkého období (i méně než 7 let) pro výpočet referenční hodnoty. Tato metoda je také vhodná, pokud je dostatek zdrojových dat, na počítání nárazů z jednotlivých směrů.

### Numerické výsledky

- Výsledky obsahují všechna rozdělení a metody:
- MLE Gamma, Gumbelovo, Weibullovo, Lognormální,
- Liebleinovu metodu a Analýzu individuálních bouří.
- Žlutě jsou vyznačeny metody, které nejvíce věrohodností a také P-P proložením odpovídají rozložení nárazům větru. Červeně jsou pak označeny doby návratu maximálního nárazu větru – jednou za X let.
- Hodnoty jsou předpokládané maximální nárazy větru vypočtené pomocí metody maximální věrohodnosti a ostatních metod v m/s.

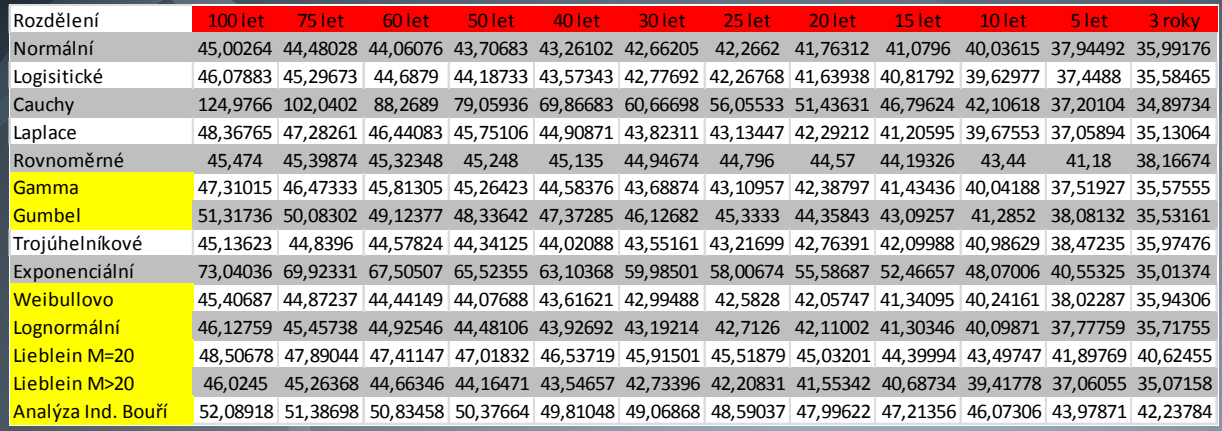

#### Stanice Přimda

### Stanice Praha - Ruzyně

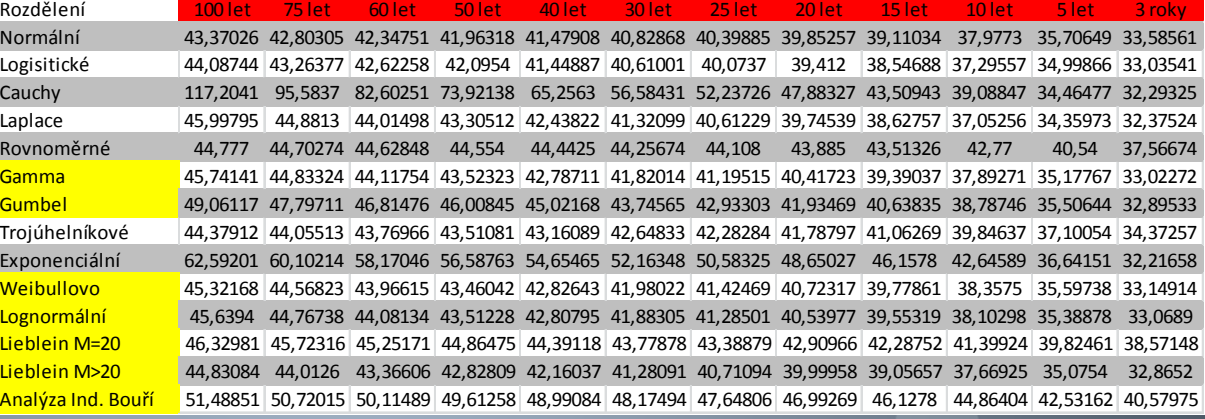

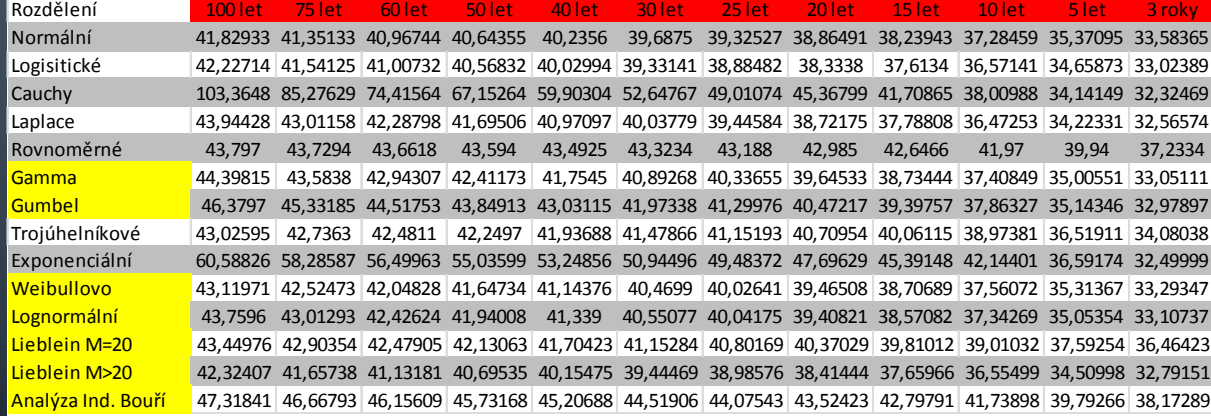

#### Stanice Churáňov

- V dnešní době na modelování se používají v ČHMÚ výsledky Weibullova a Gumbelova rozdělení.
- Výsledky Gumbellova rozdělení mohou být ale trochu zrádné. I z výsledků je patrné, že ve většině případů jsou hodnoty vyšší než v případě Weibullova – hodně záleží na konkrétních hodnotách
- Také díky hodnotám věrohodnosti a P-P proložení je patrné, že nejvíce vhodné bylo v majoritě případů Weibullovo rozdělení. Dále se v pomyslném žebříčku umístila rozdělení Lognormální a Gamma.

#### V případě metod pro extrémní hodnoty:

- Nejvíce je vhodná Liebleinova metoda, ve většině případů kopírovala průběh rozdělení Gamma nebo Lognormálního.
- Analýza individuálních bouří je hodně specifická metodika. Pro správný výsledek je nutno splnit několik podmínek pro věrohodný výsledek. Také je tato metoda spíše vhodná pro kratší časové řady, než na dlouhodobý odhad. Nicméně se výsledky hodně blíží Gumbelovu rozdělení, ale s daleko nižším poklesem hodnot v odhadech na jednotlivé doby návratu. To je taktéž problém Liebleinovy metod.

### Grafické výsledky

- prezentovány ve formě map území České republiky
- mapy jsou vytvořeny na základě numerických výsledků metod
- vytvořeny jen pro několik dob návratu, ne pro celou vypočtenou škálu, protože i z numerických výsledků je patrné, že se hodnoty od sousedních dob návratu moc neliší a velmi malé rozdíly nejdou na mapě vyjádřit
- tvořeny v programu ArcGIS a modulu který má ČHMÚ přímo na tvorbu map – CLIDATA-GIS
- zadání vypočtených hodnot na příslušné geografické souřadnice meteorologických stanic
- interpolace na základě geografie, nadmořské výšky a dalších parametrů jsou barevné oblasti nárazů větru "rozprostřeny" na celé území České republiky. Největší úskalí v této fázi leží na vhodném nastavení barevné stupnice, měřítka rychlosti nárazů

### MAPY

- Grafické mapy ČR a také Západočeského kraje (diplomová práce)
- U map ČR doby návratu 100 let (CLIDATA-GIS) a 5 let
- U map Západočeského kraje doba návratu nárazu 50, 30, 20, 10 a 5 let

#### Maximální náraz větru s dobou návratu 50 let

#### Maximální náraz větru s dobou návratu 30 let

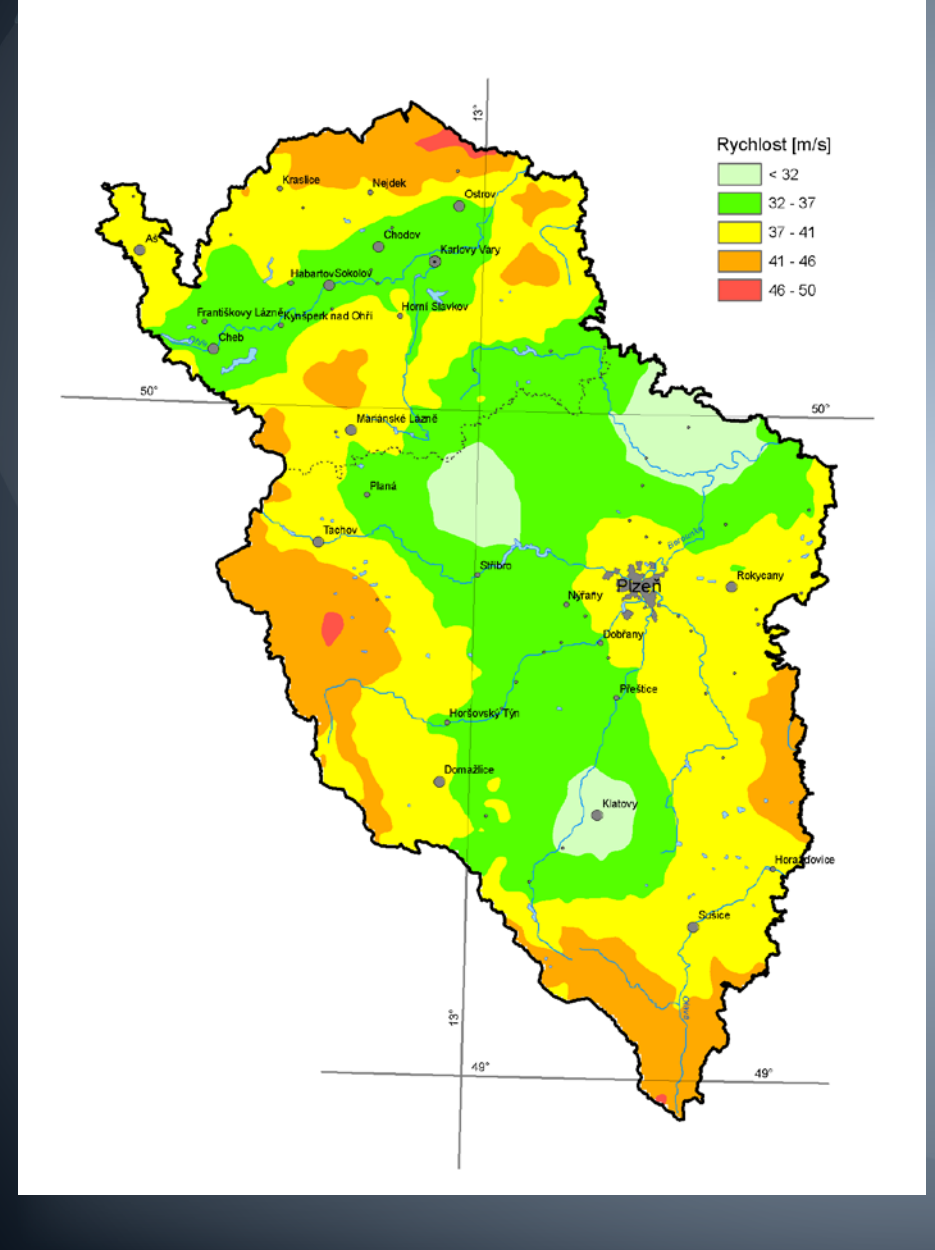

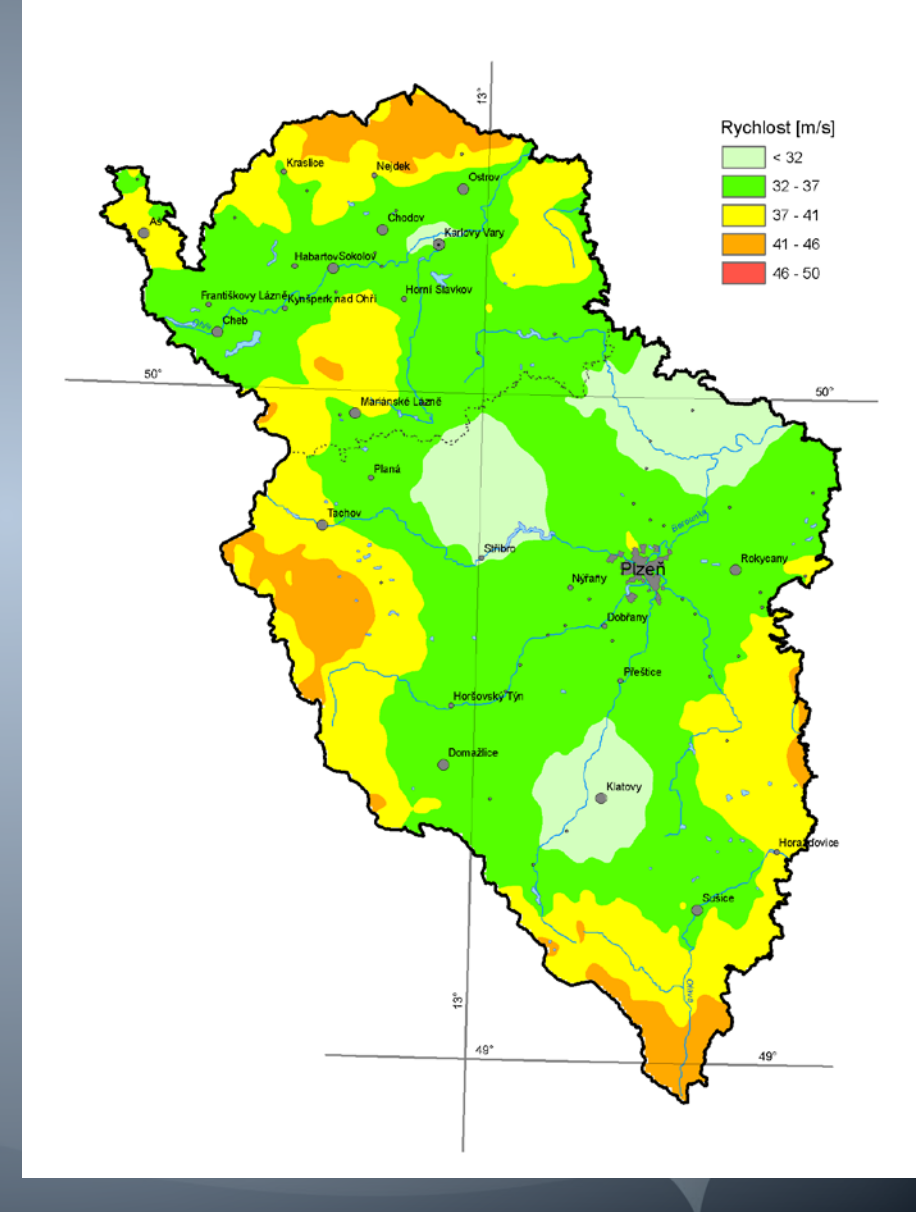

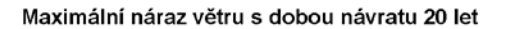

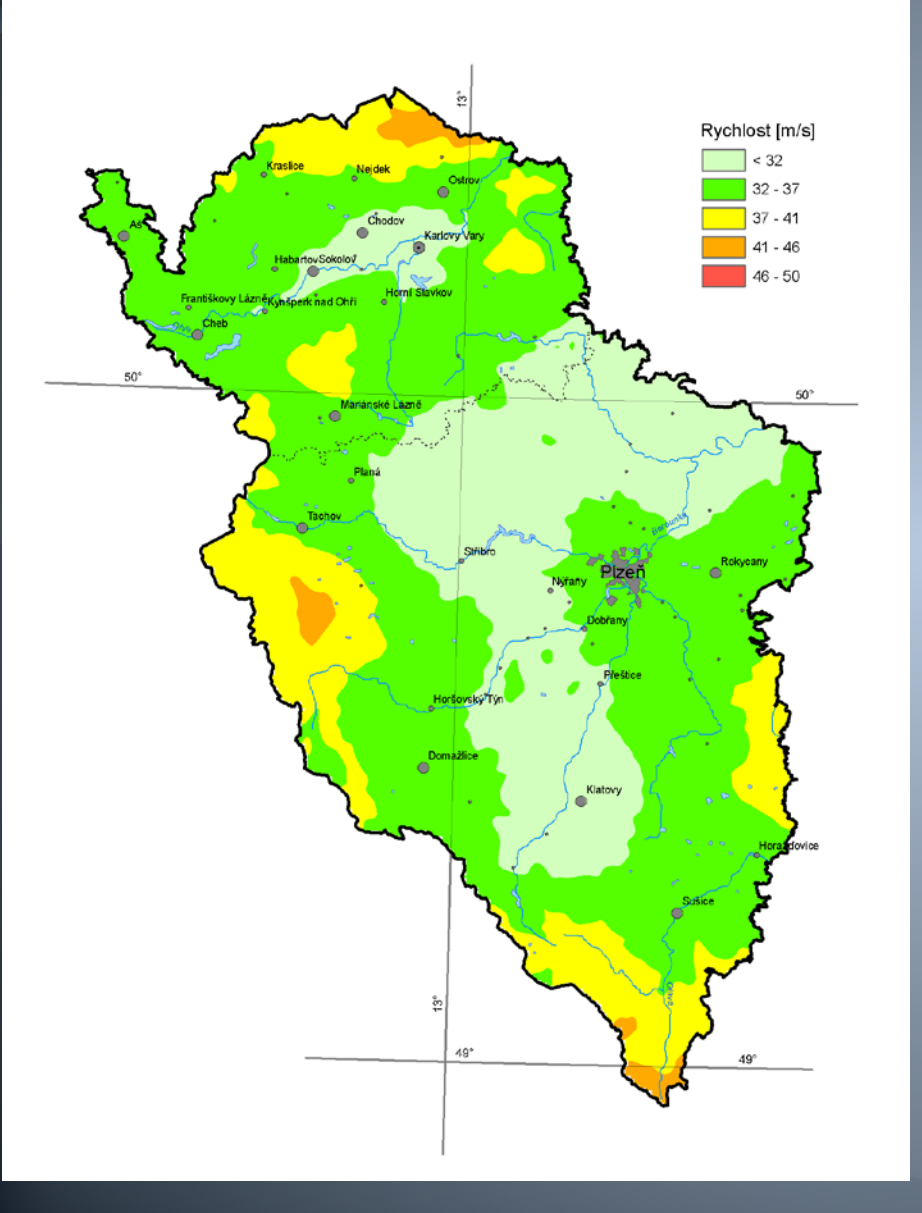

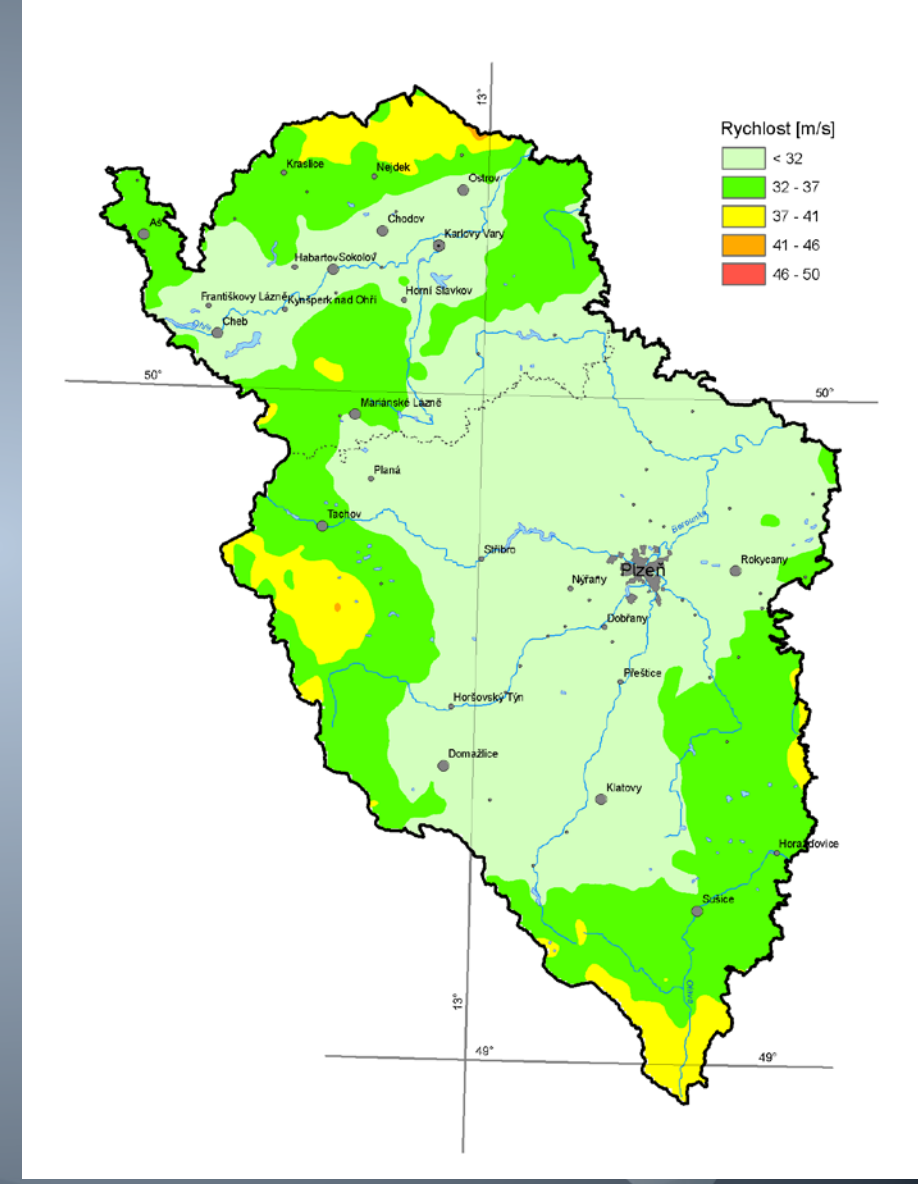

Maximální náraz větru s dobou návratu 10 let

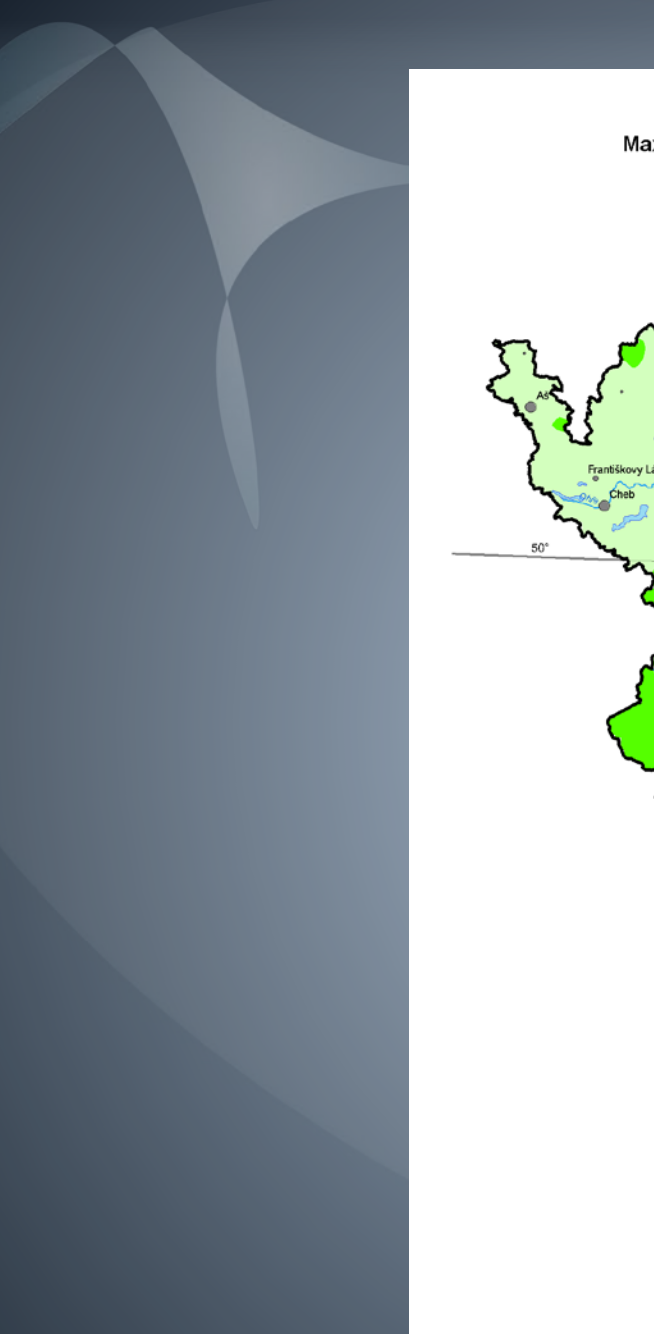

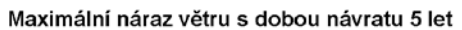

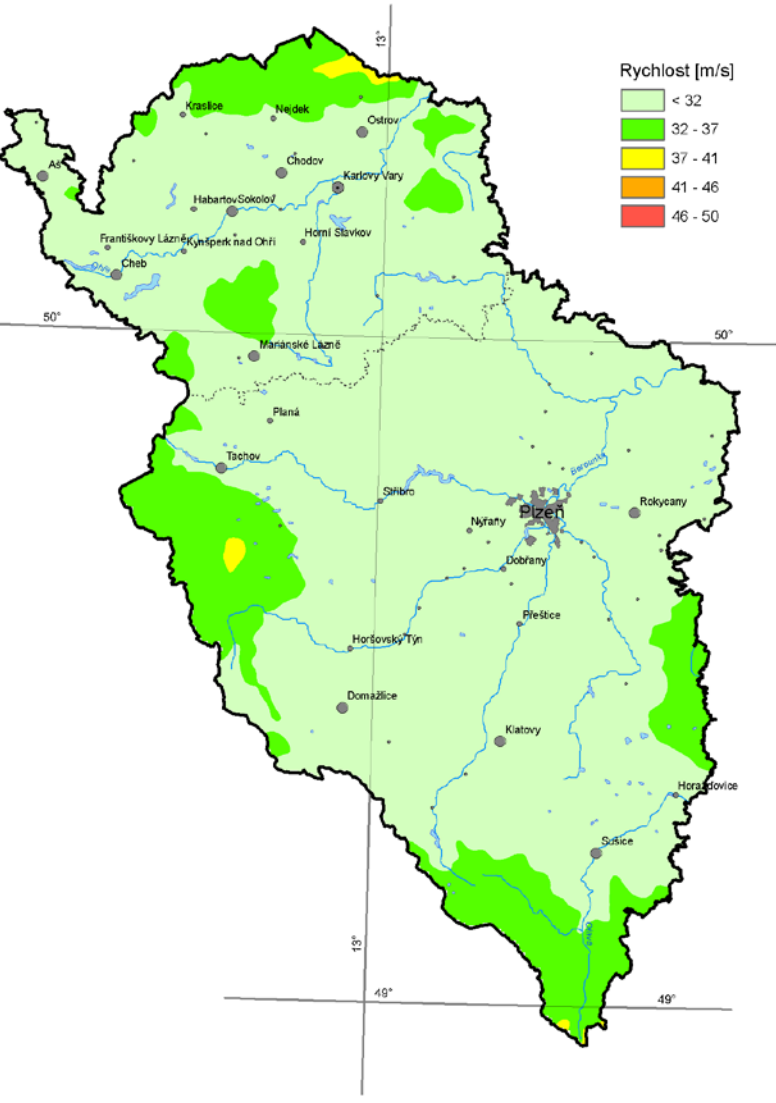

# Děkuji za pozornost